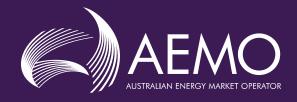

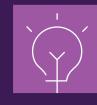

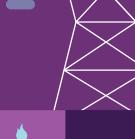

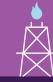

# Regulation FCAS Contribution Factor Procedure

Determination of Contribution Factors for Regulation FCAS Cost Recovery

Prepared by: AEMO – Systems Commercial

Document ref: XX-XXXX

Version: 7.0

Effective date: 31 August 2022

Status: DRAFT

### Approved for distribution and use by:

Approved by: Michael Gatt

Title: Executive General Manager - Operations

Date: / / 22

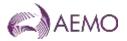

# **Contents**

| Curr  | ent version release details                                                        | 3                                 |
|-------|------------------------------------------------------------------------------------|-----------------------------------|
| 1.    | Introduction                                                                       | 4                                 |
| 1.1.  | Purpose and scope                                                                  | 4                                 |
| 1.2.  | Definitions and interpretation                                                     | 4                                 |
| 1.3.  | Related documents                                                                  | <u>7</u> 8                        |
| 2.    | General Principles                                                                 | <u>7</u> 8                        |
| 3.    | Overview of Calculation Process                                                    | <u>8</u> 9                        |
| 4.    | Collect Inputs                                                                     | <u>10</u> 11                      |
| 4.1.  | Gather 4-Second Data                                                               | <u>10</u> 11                      |
| 4.2.  | Estimated FIs and Preprocessing                                                    | 11<br>12                          |
| 5.    | Assess Performance                                                                 | <u>12</u> 13                      |
| 5.1.  | Determine 4-Second Deviation Values                                                | 12 <del>13</del>                  |
| 5.2.  | Scale Deviations by the FI                                                         | <br>16                            |
| 6.    | Process and aggregate factors by unit or load                                      | <u>17</u> 18                      |
| 6.1.  | Categorise and Aggregate 4 Second Performance Measures                             | —<br>17 <del>18</del>             |
| 6.2.  | Exclude Periods Affected by Contingencies or Bad SCADA                             | 18 <del>19</del>                  |
| 6.3.  | Aggregate to 28-day Factors for a Unit or Load                                     | <u>18</u> 19                      |
| 7.    | Global Requirement Contribution Factors                                            | 19 <del>20</del>                  |
| 7.1.  | General                                                                            | <br>19 <del>20</del>              |
| 7.2.  | Aggregate Unit or Load Factors into Area Portfolio Factors                         | 19 <del>20</del>                  |
| 7.3.  | Calculate Area Totals for Component Types                                          | <u></u><br><u>20<del>21</del></u> |
| 7.4.  | Calculate Additional Derived Totals                                                | <u></u><br>21 <del>22</del>       |
| 7.5.  | Normalise to Produce Area Contribution Factors                                     | <u></u>                           |
| 7.6.  | Normalise to Produce Global Requirement Contribution Factors                       | <u></u>                           |
| 8.    | Local Requirement Contribution Factors                                             | <u>23<del>2</del>4</u>            |
| 8.1.  | General                                                                            | 23 <del>24</del>                  |
| 8.2.  | Identifying Relevant Market Participants                                           | <u></u><br><u>24<del>25</del></u> |
| 8.3.  | Calculating CMPF, CRMPF and RAMPF Values                                           | <u>24</u> 25                      |
| 8.4.  | Individual and Residual Contribution Factors                                       | 24 <del>25</del>                  |
| 8.5.  | Estimated CMPF and CRMPF Values                                                    | <u>24</u> 25                      |
| 9.    | Published DATA                                                                     | <u>25</u> 26                      |
|       |                                                                                    |                                   |
| Tal   | bles                                                                               |                                   |
| Table | 1 Power system deviation sources                                                   | <u>8</u> 9                        |
| Table | 2 Scheduled generating units, semi-scheduled generating units, and scheduled loads | 13                                |
|       | 3 Non-scheduled generating units and non-scheduled loads with appropriate metering | 13                                |
|       | 4 Non-linearity of demand (DG) per region                                          | 15                                |
|       | e 5 Forecasting error (FE) per region                                              | 15                                |
| ıable | e 6 Calculation of 4-second performance measures                                   | 17                                |

Figure 2 Calculation of derived values

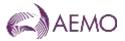

22

| Table / Aggregation to 5-minute performance factors          | 18 |
|--------------------------------------------------------------|----|
| Table 8 Aggregate to 28-day factors                          | 19 |
| Table 9 Aggregate to Portfolio factors                       | 20 |
| Table 10 Derived Area Totals                                 | 20 |
| Table 11 Area Contribution Factors for Mainland and Tasmania | 22 |
|                                                              |    |
|                                                              |    |
| Figures                                                      |    |
| rigores                                                      |    |
| Figure 1 Overview of calculation process                     | 10 |
|                                                              |    |

# **Current version release details**

| Version | Effective date      | Summary of changes                                                                                                    |
|---------|---------------------|----------------------------------------------------------------------------------------------------|
| 1.0     | 14 August 2001      | First Issue following National Electricity Code Determination Report on 'Impementation of Causer Pays for Small Deviation FCAS'                                                                                                    |
| 2.0     | 1 December 2006     | Amended procedure                                                                                                    |
| 3.0     | 1 January 2009      | Amended for Cost Recovery of Localised Regulation Services and Central Dispatch and Integration of Wind and Other Intermittent Generation Rule Changes                                                                                                    |
| 4.0     | 15 December<br>2013 | Amended for Market Small Generation Aggregator (SGA) Rule Change.                                                                                                    |
| 5.0     | 3 March 2017        | Amended for determination of NEM Dispute Resolution Panel dated 3 October 2016 to specify a procedure for determining relevant contribution factors when a <i>region</i> operates asynchronously.                                                                                                    |
| 6.0     | 2 December 2018     | Amended to provide for:     Adjustment of performance measure calculations where frequency indicator (FI) value does not correlate with system frequency.     Expansion of general principles to remove unnecessary detail but cover all material parts of the process and recent market and system changes, including dealing with physical facilities represented as multiple dispatchable units.  Overall restructure and revision to improve clarity, readability, accuracy and consistency with rules and process. |
| 7.0     |                     | Amended to enable aggregated dispatch conformance under the National Electricity  Amendment (Integrating energy storage systems into the NEM) Rule 2021.                                                                                                    |

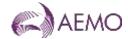

### 1. Introduction

### 1.1. Purpose and scope

This is the procedure for the determination of contribution factors made under clause 3.15.6A(k) of the National Electricity Rules (**NER**) (**Procedure**).

The Contribution Factors determined under this Procedure represent the values of 'MPF' applied in the calculations set out in clause 3.15.6A(i) of the NER, to determine trading amounts for the recovery of amounts determined under clause 3.15.6A(a) for *regulating raise services* and *regulating lower services* (**Regulation FCAS**).

This Procedure has effect only for the purposes set out in the NER. The NER and the National Electricity Law prevail over this Procedure to the extent of any inconsistency.

### 1.2. Definitions and interpretation

### 1.2.1. Glossary

Terms defined in the National Electricity Law and the NER have the same meanings in these Procedures unless otherwise specified in this clause.

Terms defined in the NER are intended to be identified in these Procedures by italicising them, but failure to italicise a defined term does not affect its meaning.

In addition, the words, phrases and abbreviations in the table below have the meanings set out opposite them when used in these Procedures.

| Term                         | Definition                                                                                                    |  |
|------------------------------|----------------------------------------------------------------------------------------------------|--|
| 4-second performance measure | A factor determined for a 4-second interval                                                                                                    |  |
| 5-minute factor              | Intermediate aggregation of 4-second performance measures into different categories, as outlined in clause 6.1                                                                                              |  |
| ACE                          | Area control error                                                                                                    |  |
| ADC Facility                 | A portfolio of <i>generating units</i> and <i>loads</i> that was selected at the time of registration to have Portfolio ADC.                                                                                |  |
| ADE                          | Aggregate dispatch error                                                                                                    |  |
| ADF                          | Area deviation factor                                                                                                    |  |
| ADRF                         | Area deviation residual factor                                                                                                    |  |
| AEMO                         | Australian Energy Market Operator Limited                                                                                                    |  |
| AFF                          | Area forecast error factor                                                                                                    |  |
| AFMNS                        | The component of AFF allocated to appropriately metered <i>market non-scheduled generation</i> and <i>load</i> .                                                                                            |  |
| AFRF                         | Area forecast error residual factor. This is associated with the deviation of the least squares line of best fit of non-scheduled <i>power system</i> demand for a DI with the forecast demand for that DI. |  |
| AGC                          | Automatic generation control system                                                                                                    |  |
| AMNSF                        | Aggregate performance factor for appropriately metered <i>market non-scheduled</i> generating units and loads in a given area, including its contribution to AFF.                                           |  |
| AMNSTOT                      | Total of the performance factors for appropriately metered <i>market non-scheduled generating units</i> and <i>loads</i> in a given area (before adjustment for AFF and ADF).                               |  |

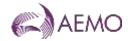

| Term                            | Definition                                                                                                    |  |
|---------------------------------|----------------------------------------------------------------------------------------------------|--|
| AMSF                            | Metered and scheduled generating unit and scheduled load factor.                                                                                                    |  |
| Appropriate metering            | Metering with the capability to record the active power output or consumption of plant at intervals of not more than 4 seconds in the Mainland area, and not more than 8 seconds in Tasmania.                                                                                                    |  |
| Area                            | An area of AGC continuously modelled as a separate system, being Mainland and Tasmania.                                                                                                    |  |
| AreaMPF <sub>MNS</sub>          | Area MPF for a Market Participant's non-scheduled portfolio                                                                                                    |  |
| AreaMPF <sub>RES</sub>          | Area MPF for residual demand                                                                                                    |  |
| AreaMPF <sub>SSS</sub>          | Area MPF for a Market Participant's scheduled and semi-scheduled portfolio                                                                                                    |  |
| APF <sub>sss</sub>              | Portfolio performance factor assigned for the scheduled and semischduled part of the portfolioa for the 28 day period.                                                                                                    |  |
| APF <sub>NS</sub>               | Portfolio performance factor assigned for the scheduled and semischduled part of the portfolioa for the 28 day period.                                                                                                    |  |
| ARLF                            | Area residual load factor                                                                                                    |  |
| ATF                             | Total area factor, used to produce normalised Contribution Factors.                                                                                                    |  |
| CMPF                            | Constraint MPF (see clause 8.3)                                                                                                    |  |
| Contingency FCAS                | Fast raise services, slow raise services, delayed raise services, fast lower services, slow lower services and delayed lower services.                                                                                                    |  |
| Contribution Factor             | The factor that represents the percentage of Regulation FCAS costs for which a particular <i>Market Participant</i> is liable.                                                                                                    |  |
| CRMPF                           | Constraint residual MPF (see clause 8.3)                                                                                                    |  |
| Deviation                       | The difference (in MW) of a measurement of <i>active power</i> and the reference trajectory for a facility.                                                                                                    |  |
| DF                              | Demand forecast offset                                                                                                    |  |
| DG                              | Demand measured at generating unit terminals                                                                                                    |  |
| DGB                             | Base demand at generating unit terminals                                                                                                    |  |
| DGEN                            | 5-minute dispatchable <i>generation</i>                                                                                                    |  |
| DGX                             | Ex-post least squares line of best fit for demand measured at <i>generating unit</i> terminals                                                                                                    |  |
| DI                              | A 5-minute dispatch interval                                                                                                    |  |
| DM                              | Measured demand                                                                                                    |  |
| DMX                             | Measured demand at the beginning of a DI                                                                                                    |  |
| EMS                             | AEMO's Energy Management System                                                                                                    |  |
| FCAS                            | Frequency control ancillary service                                                                                                    |  |
| FL 5-minute interconnector flow |                                                                                                    |  |
| Frequency Indicator (FI)        | The parameter from AEMO's AGC¹ indicating the extent to which more or less <i>generation</i> is required to adjust the <i>frequency</i> towards 50 Hz. The sign of FI indicates the direction of <i>regulating capability</i> required at a given time (positive for a <i>regulating raise service</i> , negative for a <i>regulating lower service</i> ). This value is capped and has positive and negative limits of +/- 1560. It can be calculated by summing the published GenRegComp_MW values in the area. |  |
| G                               | Measured generating unit output                                                                                                    |  |
| GB                              | Generation at generating unit terminals                                                                                                    |  |
|                                 | ů ů                                                                                                    |  |

<sup>&</sup>lt;sup>1</sup> This parameter is labelled in AEMO's AGC as 'Regulation requirement'

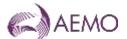

| Term                              | Definition                                                                                                    |  |
|-----------------------------------|----------------------------------------------------------------------------------------------------|--|
| GenRegComp_MW                     | The raw amount of Regulation FCAS allocated to a <i>generating unit</i> by the AGC. This is later modified by the unit control model.                                                                                                    |  |
| GSSL                              | An equation/data source relating to semi-scheduled generating units                                                                                                    |  |
| IL                                | 5-minute interconnector loss                                                                                                    |  |
| IRE                               | Inter-regional export, measured at region boundary                                                                                                    |  |
| IREB                              | Base inter-regional flow measured at RRN                                                                                                    |  |
| IRL                               | Inter-regional losses                                                                                                    |  |
| IRLB                              | Base inter-regional losses                                                                                                    |  |
| LEF                               | Lower-enabled factor. Assigned to market scheduled generating units or scheduled loads that are enabled for regulating lower service (lower-enabled).                                                                                                    |  |
| LNEF                              | Lower non-enabled factor. Assigned to appropriately metered system components that either not lower-enabled or that cannot be lower-enabled.                                                                                                    |  |
| Mainland                          | All regions of the NEM except Tasmania.                                                                                                    |  |
| MLF                               | Marginal loss factor                                                                                                    |  |
| EMMS                              | AEMO's Energy Market Management System producing 5-minute <i>market dispatch</i> data.                                                                                                    |  |
| MPF                               | Market Participant factor. A term used with an approporiate descriptor to describe, for a <i>Market Participant</i> or category of <i>Market Participants</i> :  a) a Contribution Factor in respect of a specified portfolio (for appropriately metered <i>generation</i> and <i>load</i> ), or residual demand, being the final values of MPF applied in clause 3.15.6A(i) of the NER; or |  |
|                                   | <ul> <li>an interim factor calculated as a step in determining those Contribution<br/>Factors.</li> </ul>                                                                                                    |  |
| MPF <sub>MNS</sub>                | Normalised NEM Contribution Factor calculated for each <i>Market Participant</i> in respect of its appropriately metered <i>market non scheduled generation</i> and <i>load</i> portfolio.                                                                                                    |  |
| MPF <sub>RES</sub>                | Normalised NEM Contribution Factor calculated for <i>Market Customers</i> in respect of residual demand.                                                                                                    |  |
| MPF <sub>SSS</sub>                | Normalised NEM Contribution Factor calculated for each <i>Market Participant</i> in respect of its portfolio of <i>scheduled</i> and <i>semi-scheduled generation</i> and <i>scheduled load</i> .                                                                                                    |  |
| MW                                | Megawatt                                                                                                    |  |
| MWh                               | Megawatt hours                                                                                                    |  |
| N                                 | DI index                                                                                                    |  |
| NEMDE                             | NEM dispatch engine                                                                                                    |  |
| NER                               | National Electricity Rules                                                                                                    |  |
| NI                                | 5-minute regional net interchange (includes losses)                                                                                                    |  |
| Non-scheduled generation forecast | A forecast of non-scheduled generation over a 5-minute period                                                                                                    |  |
| Portfolio ADC                     | Aggregated dispatch conformance as selected at the time of registration by generating units and loads within the same portfolio for a Market Participant.                                                                                                    |  |
| Residual                          | The percentage of costs assigned to <i>Market Customers</i> that do not have an MPFi Contribution Factor calculated for them.                                                                                                    |  |
| Residual demand                   | Net demand from generation and load without appropriate metering.                                                                                                    |  |
| REF                               | Raise-enabled factor. Assigned for system components <i>enabled</i> for <i>regulating</i> raise service (raise-enabled).                                                                                                    |  |
| RNEF                              | Raise non-enabled factor. Assigned to appropriately metered system components that either are not raise-enabled or that cannot be raise-enabled.                                                                                                    |  |
| Reference Trajectory              | A pre-determined trajectory for a scheduled generating unit, or a forecast for a semi-scheduled generating unit or a non-scheduled generating unit.                                                                                                    |  |

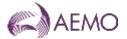

| Term                         | Definition                                                                                                    |
|------------------------------|----------------------------------------------------------------------------------------------------|
|                              |                                                                                                    |
| Region demand forecast error | Base demand at <i>generating unit</i> terminals minus the ex-post demand calculated as a 5-minute least-squares best-fit straight line through the measured values of the <i>regional</i> demand measured at <i>generating unit</i> terminals. |
| Regulation FCAS              | Regulating lower service and regulating raise service (the same meaning as regulation services in the NER).                                                                                                    |
| RAMPF                        | Regional Aggregate Market Participation Factor (see clause 8.3)                                                                                                    |
| RR                           | Regulating requirement                                                                                                    |
| RRN                          | Regional reference node                                                                                                    |
| RSPD                         | The <i>power system</i> demand for a <i>region</i> averaged over the sample period as determined by the EMS.                                                                                                    |
| settlement factor            | Factor calculated over the settlement period                                                                                                    |
| system component             | Any part of the <i>power system</i> that is not a <i>generating unit</i> , for instance an <i>interconnector</i> or <i>region</i> .                                                                                                    |
| SCADA                        | Supervisory control and data acquisition system.                                                                                                    |
| Т                            | 4-second time                                                                                                    |
| TPSD                         | The total <i>power system</i> demand averaged over the sample period as determined by EMS                                                                                                    |
| TI                           | trading interval                                                                                                    |

#### 1.2.2. Interpretation

The following principles of interpretation apply to these Procedures unless otherwise expressly indicated:

- a) These Procedures are subject to the principles of interpretation set out in Schedule 2 of the National Electricity Law.
- b) References to time are references to Australian Eastern Standard Time.

### 1.3. Related documents

| Reference | Title                                                                                         | Location                                                                                                    |
|-----------|-----------------------------------------------------------------------------------------------|----------------------------------------------------------------------------------------------------|
| 160-0392  | Efficient Dispatch and Localised<br>Recovery of Regulation Services<br>Business Specification | https://aemo.com.au/-<br>/media/files/electricity/nem/security_and_reliability/ancill<br>ary_services/0160-0049-pdf.pdf |

# 2. General Principles

- a) AEMO *enables* Regulation FCAS to either raise or lower system frequency to counteract small changes in *power system frequency*, and any accumulation of these changes over time.
- b) Once *enabled*, Regulation FCAS are deployed as needed by AGC based on the detected system *frequency* and accumulated time error of the system.
- c) Contribution Factors are determined for the purpose of apportioning the costs of Regulation FCAS to *Market Generators*, *Market Customers* and *Market Small Generation Aggregators*, based on the assessed contribution of *plant* at their *connection points* to recent variations in system *frequency* causing the need for Regulation FCAS.

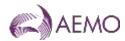

- <u>d)</u> The calculations for Contribution Factors assess deviations from a reference trajectory for each area, which is derived from expected *dispatch* or expected MW consumption. The *deviations* are calculated every four seconds and averaged over a DI.
- e) Generating units and loads that are under the same portfolio level for a given Market

  Participant have the option to select Portfolio ADC at the time of registration. If the

  Portfolio ADC option is selected, then a single AGC setpoint will be allocated across all

  generating units and loads within the resulting ADC Facility. The Causer Pays process

  will then aggregate them as one in the ADC Facility.
- f) The ADC Facility in its entirety will be considered as:
  - (i) enabled if any of its *generating units* or *loads* is enabled for Regulation FCAS (Raise or Lower Services) for a given interval; or
  - (i)(ii) not enabled if none of its *generating units* or *loads* is enabled for Regulation FCAS (Raise or Lower Services) for a given interval.
- d)g) For these purposes AEMO may, where it considers appropriate, elect to assess the deviation of appropriately metered plant with more than one NER classification as a single component, provided it is treated by the AGC as a single unit.<sup>2</sup>
- e)h) Interim factors are determined on an area basis and then normalised to produce NEM Contribution Factors for *Market Participants*.
- f)i) Individual Contribution Factors (MPF<sub>SSS</sub> and MPF<sub>MNS</sub>) are determined for *Market Participants* based on the net performance of their appropriately metered *market generation* and *market load* in each category (*scheduled/semi-scheduled* and *market non-scheduled*) over a 28 day historical sample period.
- <u>Ghij</u> A residual demand Contribution Factor (MPF<sub>RES</sub>) is also calculated and attributed to Market Customers in proportion to their energy consumption. This residual demand factor represents the contribution of all *generating units*, loads and market network services that are not accounted for in the individual Market Participant Contribution Factors.
- h)k) Once calculated, the Contribution Factors are published and applied in AEMO's settlement systems across a 28 day application period.
- In the event of temporary asynchronous operation between Mainland regions, or for any other reason there is a *local ancillary service requirement* for Regulation FCAS, the Contribution Factors are applied only to those *Market Participants* relevant to the *region* in which the *local ancillary service requirement* arose.

### 3. Overview of Calculation Process

- a) Central dispatch assumes that load consumption and generating unit output moves in a straight line trajectory from one 5-minute MW level to the next. Regulation FCAS provides the means to manage any variations from straight-line trajectories or any error in the straight-line trajectories themselves.
- b) <u>Table 1 Table 1</u> presents some of the potential sources of *frequency* deviation on the *power system*, and how they are allocated to components of *plant* and the associated *Market Participants* through the calculations described in this Procedure.

Table 1 Power system deviation sources

| Component                                                                           | Allocation                                                                                                    |
|-------------------------------------------------------------------------------------|----------------------------------------------------------------------------------------------------|
| Deviation of scheduled generating units and scheduled loads from dispatch schedule. | To the specific <i>generating unit</i> or <i>load<u>, or ADC Facility Portfolio</u> if the deviation exacerbated the overall <i>power system frequency</i> deviation.</i> |

<sup>&</sup>lt;sup>2</sup> An example is a battery that is classified as both a scheduled generating unit and a scheduled load depending on its mode of operation.

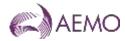

| Component                                                                                                    | Allocation                                                                                            |
|----------------------------------------------------------------------------------------------------|----------------------------------------------------------------------------------------------------|
| Deviation of semi-scheduled generating units from their forecast levels.                                                |                                                                                                    |
| Deviation of <i>non-scheduled generating units</i> and loads (with appropriate metering) from their initial conditions. |                                                                                                    |
| Deviation of residual demand from its expected trajectory due to forecasting error.                                     | To all <i>Market Customers</i> and Non-scheduled generating units and loads with appropriate metering |
| Deviation of residual demand from its expected trajectory due to non-linearity within a five-minute period.             |                                                                                                    |
| Region component of Area Demand Error<br>Aggregate Dispatch Error (ADE)                                                 | Ignored. <sup>3</sup>                                                                                 |

- c) As individual Contribution Factors are only determined for *Market Generators*, *Market Customers* and *Market Small Generation Aggregators* in respect of their *connection points* with appropriate metering, the impact of non-linearity in:
  - (i) non-market generating units;
  - (ii) market non-scheduled generating units without appropriate metering;
  - (iii) market network services; and
  - (iv) residual demand from *loads* without appropriate metering, is captured indirectly through the *regional* (residual) Contribution Factor.
- d) An overview of the calculation process is provided in <u>Figure 1</u>, where the numbering in the figure corresponds to the relevant clause numbers in this Procedure.

-

<sup>&</sup>lt;sup>3</sup> The ADE is an allowance made for expected *generating unit* non-conformance based on the current *generating unit* non-conformance. For assessment purposes, it is sufficient to assess *generating unit*s against their *scheduled dispatch* alone, without the ADE adjustment. It is also not appropriate to include the ADE adjustment with the demand forecast error.

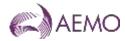

Figure 1 Overview of calculation process

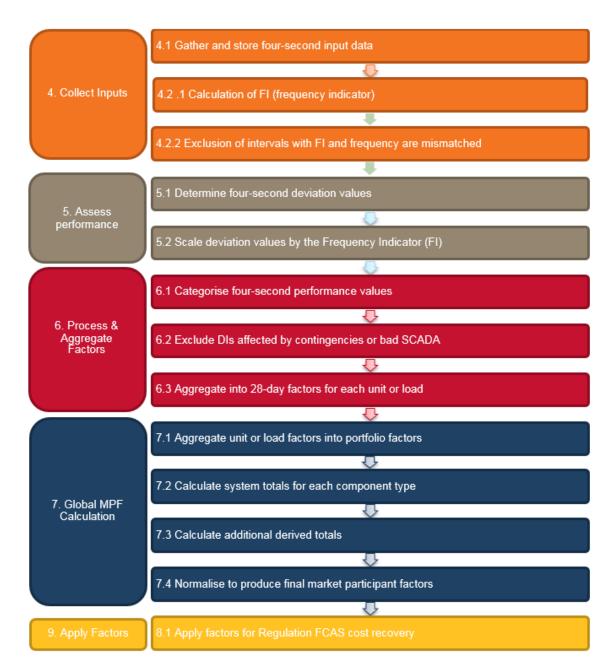

# 4. Collect Inputs

### 4.1. Gather 4-Second Data

### 4.1.1. Types of input data

There are four primary types of input data used to calculate Contribution Factors, described in clauses **Error! Reference source not found.**:

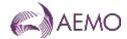

- a) 4-second active power measurement data;
- b) 4-second Frequency Indicator value;
- c) 5-minute demand forecasts and *generating unit* targets; and
- d) Contingency and data quality information;
- e) Frequency measurements.

#### 4.1.2. 4-second active power measurement data

- a) SCADA measurements of *active power* for appropriately metered *generating units* and *loads* are captured from the EMS. This represents the most recent data available at each 4-second sample.
- b) AEMO's database application provides linear data interpolation in cases where the resolution of the *SCADA data* is larger than four-seconds, and in cases where interpolation is required across DI boundaries.

#### 4.1.3. 4-second Frequency Indicator value

- a) The Frequency Indicator (FI) represents the total Regulation FCAS requirement identified by AEMO's AGC in a given 4-second period, and is sourced directly from AEMO's AGC SCADA dataset.
- b) Contribution Factor calculations include an FI weighting component based on the significance of a given deviation, and its direction (whether it increases or decreases the need for Regulation FCAS).
- c) More information on the FI value calculation is provided in clause 5.2.4.

### 4.1.4. 5-minute demand forecasts and generator targets

Demand forecasts and *dispatch instructions* are both used to calculate reference trajectories, against which the 4 second performance can be measured. *Dispatch* data is sourced directly from AEMO's MMS.

### 4.1.5. Frequency and data quality information

- a) Frequency measurements captured from the EMS are used to identify the observed *frequency*.
- b) Any reported issues on data quality are considered in the identification of SCADA data requiring additional verification checks.
- c) If any of the required four-second SCADA data for a DI is determined on verification to be of corrupt or questionable quality, the data is corrected where possible by reloading from an alternative source, such as a duplicate server.
- d) More information on the exclusion of data is provided in clause 6.2.

### 4.2. Estimated FIs and Preprocessing

#### 4.2.1. Publication of estimated FI values

AEMO publishes indicative FI values close to real time as it understands this may be useful for *Market Participants*. These values are to be treated as subject to change because:

a) they are produced by an automated system and not all of the data inputs may be available at the time of publication;

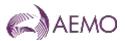

b) FI values are subject to manual verification and checks before applying them in Contribution Factor calculations.

#### 4.2.2. Verification and exclusion of FI values

- a) An FI value may not correlate to the net frequency error in any 4 second period for a number of reasons, including:
  - low pass filtering, which smooths any changes to the Regulation FCAS requirement in response to a sharp deviation in *frequency*;
  - (ii) time error correction, which requires the AGC to target the *frequency* to get to a value other than the nominal *frequency*.
  - (iii) the integral control part of the AGC logic, which adds a component to the Regulation FCAS requirement to correct the long term average of the *frequency* error; and
  - (iv) deadbands applied for stability, which does not respond to small changes in frequency.
- b) FI values in any 4 second period are excluded where either:
  - (i) frequency > 50 Hz and FI > 0; or
  - (ii) frequency <50Hz and FI <0.
- c) If a significant proportion<sup>4</sup> of the 4-second FI values in the same DI are excluded under paragraph b), all performance data for the relevant DI and area will be excluded from Contribution Factor calculations.
- d) If an abnormal frequency island (as defined in the *frequency operating standards*) forms within an area, separate FI values for each island are not determined and all performance data for the area for the duration of the islanding will be excluded from Contribution Factor calculations.

## 5. Assess Performance

### 5.1. Determine 4-Second Deviation Values

Four-second *deviations* (in MW) are calculated by comparing SCADA measurements against a reference trajectory which differs depending on the deviation source. These calculations are described in the following clauses.

#### 5.1.1. Scheduled and semi-scheduled plant

The reference trajectory for scheduled generating units, semi-scheduled generating units and scheduled loads is illustrated in Table 2.

<sup>&</sup>lt;sup>4</sup> To be determined by AEMO from time to time based on operational experience. As at <del>1 July 2018 June 2021</del>, AEMO considers the exclusion of <del>5066</del>% or more of the FI values in a DI to be a significant proportion.

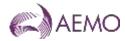

Table 2 Scheduled generating units, semi-scheduled generating units, and scheduled loads

| Reference Trajectory                                                        | Actual Measurement                        | Example                                                                                                |
|-----------------------------------------------------------------------------|-------------------------------------------|----------------------------------------------------------------------------------------------------|
| Straight line between previous dispatch target and current dispatch target. | SCADA metering data for the unit or load. | Previous Dispatch Target  Prayious Dispatch Target  Prayious Dispatch Target  Prayious Dispatch Target |
| GS(t)                                                                       | G(t)                                      | Scheduled Deviation Gen                                                                                |
| Source: straight line                                                       | Source: SCADA metered                     | = ActualGeneration                                                                                     |
| between total cleared                                                       | value at each four-second                 | — TargetTrajectory                                                                                     |
| values                                                                      | sample.                                   | <b>EQ. 1</b> $E_{SM}(t) = G(t) - GS(t)$                                                                |

### 5.1.2. Other market connection points with appropriate metering

The reference trajectory for *non-scheduled market generating units* and *non-scheduled market loads* with appropriate metering is illustrated in Table 3.

Table 3 Non-scheduled generating units and non-scheduled loads with appropriate metering

| Reference Trajectory                                                                                            | Actual Measurement                                      | Example                                               |
|----------------------------------------------------------------------------------------------------|---------------------------------------------------------|-------------------------------------------------------|
| Continuation of the initial metered MW level at the start of the current DI.                                    | SCADA metering data for the unit or load.               | Initial Value Trajectory Value SCADA Data             |
| DMX(t)                                                                                                    | DM(t)                                                   | NSM Gen Deviation = ActualGeneration — InitialMetered |
| Source: SCADA metered value at the start of the dispatch inteval held constant for the full five-minute period. | Source: SCADA metered value at each four-second sample. | EQ. 2 $E_{NSM}(t) = DM(t) - DMX(t)$                   |

### 5.1.3. Residual demand components

- a) There are two *region*-specific trajectories used in calculating and allocating a residual component to *generating units* and *loads* without appropriate metering.
- b) These components require the calculation of:
  - (i) four-second regional demand from SCADA measurements of generation; and
  - (ii) interconnector flow corrected for inter-regional losses.
- c) The two reference trajectories represent the non-linearity of demand and the forecast error. They are determined in accordance with clauses 5.1.4 to 5.1.7 and illustrated in <a href="Table 4">Table 4</a> and <a href="Table 5">Table 5</a> respectively.

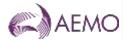

### 5.1.4. Step 1 - Estimate actual 4-second interconnector loss

Although *generation* and *interconnector* flows at the *regional* boundary are available from SCADA data, there are no measured losses. Therefore, 4-second *interconnector* loss is estimated as follows:

$$ActualLoss = ExpectedLoss + MLF \times (ActualFlow - ExpectedFlow)$$

**EQ. 3** 
$$IRL(t) = IRLB(t) + MLF(t) \times (IRE(t) - IREB(t))$$

Where:

- a) IRL is the four-second estimated interconnector loss, used in subsequent demand calculations.
- b) *IRLB* is the expected (base) loss, based on a straight line trajectory between the five-minute MWLOSS values recorded in the *market* dispatch data. This represents the loss NEMDE expected to occur had the *interconnector* flow moved linearly between its energy targets for consecutive DIs.
- c) **MLF** is the marginal loss factor for the interconnector. MLF is estimated every 4 seconds as the linear interpolation between MLFs calculated at the start and end of the relevant DI (by substituting scheduled flow and demand values in the interconnector loss equations.)
- d) **IRE** is the actual SCADA metered value of interconnector flow.
- e) *IREB* is the expected (base) flow, based on a straight line trajectory between the five-minute MWFLOW values recorded in the *market* dispatch data of AEMO's MMS. This represents the flow NEMDE expected to occur had the *interconnector* moved linearly between its targets and is the basis for NEMDE's IRLB (expected loss) calculations.

#### 5.1.5. Step 2 - Calculate 4-second regional demand

Once IRL has been determined, four-second regional demand is calculated as follows:

$$Demand = \sum \ LocalGeneration(t) - \sum \ RegionExports(t) - \sum \ ICLoss(t)$$

**EQ. 4** 
$$DG(t) = \sum G(t) - \sum IRE(t) - \sum IRL(t)$$

Where:

- a) **DG** represents the generator terminal demand within a particular region.
- b) **G** represents the SCADA metered generator terminal demand for each scheduled and semi-scheduled generating unit within the region.
- c) **IRE** is the actual SCADA metered value MW flow on each *interconnector* connected to the region (with sign chosen such that positive values are exports from the region).
- d) *IRL* is the four-second estimated actual loss on each interconnector connected to the region (calculated in EQ. 33).

### 5.1.6. Step 3 - Least squares error (LSE) line of best fit calculation

- a) After calculating the actual 4-second regional demand trajectory, a straight line approximation for that trajectory is calculated by using least square error estimation. This LSE approximation uses all data samples for the DI including the ones where FI and the frequency error is not correlated.
- b) The least square error line is continuous when data from the previous DI is available. That is, the line starts from the end point of the previous DI's LSE line when available.

**Formatt** 

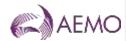

### 5.1.7. Step 4 - Reference trajectory calculation

The reference trajectory is calculated as the linear trajectory between the *regional* demand at the start and end of the DI. Demand at a dispatch interval boundary is calculated by using NEMDE data representing:

- a) generation targets for scheduled generating units and semi-scheduled generating units;
- b) interconnector flow targets; and
- c) scheduled losses for interconnectors.

Table 4 Non-linearity of demand (DG) per region

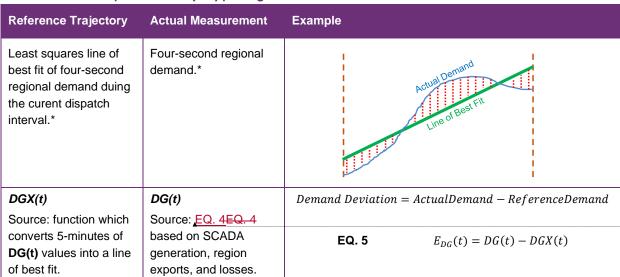

Table 5 Forecasting error (FE) per region

**Reference Trajectory Actual Measurement** Example Straight line between Least squares line of best fit of four-second previous and current dispatch interval regional demand during Current Demand the current dispatch demand forecast. Forecast interval. Previous Demand Forecast DGB(t) DGX(t) Forecast Deviation = ReferenceDemand - ForecastDemandSource: straight line Source: function which between MMS total converts 5-minutes of demand values after DG(t) values into a line EQ. 6  $E_{FE}(t) = DGX(t) - DGB(t)$ subtracting ADE5. of best fit.

Formatt

<sup>&</sup>lt;sup>5</sup> In order to obtain a true estimate of the base *region* demand the ADE is removed. This is because ADE is an offset added to the total demand to account for non-conformance of *generating units*.

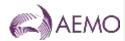

### 5.2. Scale Deviations by the FI

#### 5.2.1. General

- a) The 4-second deviation values determined under clause <u>Error! Reference source not found.</u> are multiplied by the value of FI, with the objectives of:
  - (i) weighting the deviation by its significance so that, for example, in periods where the system is under *frequency* stress, deviations have a higher weighting; and
  - (ii) identifying 'helpful' deviations, i.e. a deviation which reduces frequency in a period where frequency is too high, or vice versa.
- b) The FI value represents the total Regulation FCAS requirement identified by AEMO's AGC in a given 4 second period, where:
  - (i) a positive FI value indicates a regulation raise service requirement; and
  - (ii) a negative FI value indicates a regulation lower service requirement.
- c) The AGC calculates the total Regulation FCAS requirement and resulting FI value using the logic set out in clauses 5.2.2 to 5.2.4 (noting that the applicable gains and thresholds are derived by AEMO from time to time during tuning of the AGC).

#### 5.2.2. Area control error

AEMO first calculates an area control error (ACE), representing the MW equivalent size
of the current frequency deviation and accumulated frequency deviation (time error) of
the system.

**EQ. 7** 
$$ACE = 10 \cdot Bias \cdot (F - FS - FO)$$

Where:

- (i) **Bias** is the area frequency bias and is a tuned value that represents the conversion ratio between MW and 0.1Hz of frequency deviation;
- (ii) **F** is the current measured system frequency;
- (iii) **FS** is the scheduled frequency (50.0Hz); and
- (iv) FO is a frequency offset representing accumulated frequency deviation, i.e. time error.
- b) The AGC works on a proportional-integral controller feedback logic, and so AGC also calculates an integral of the ACE value (ACEI) using repeated addition, as follows:

**EQ. 8** 
$$ACEI(t) = ACEI(t-1) + ACE(t) \cdot (4s/3600s)$$

### 5.2.3. Regulation FCAS requirement

The AGC uses both the ACE and ACEI value to calculate required Regulation FCAS (RR):

**EQ. 9** 
$$RR = (ACE \cdot Gain_{ACE}) + (ACEI \cdot Gain_{ACEI})$$

Where:

- a) **Gain**<sub>ACE</sub> and **Gain**<sub>ACE</sub> are values taken from a look-up tables tuned by AEMO from time to time based on system performance and response to deployed Regulation FCAS. The AGC also applies both static and dynamic deadbands which makes gains to zero under specific conditions to ensure stability of the system.
- b) **ACE** is the area control error, as defined in <u>EQ. 7EQ. 7</u>.
- c) ACEI is the integral of ACE, as defined in <u>EQ. 8EQ. 8</u>.

**Formatt** 

**√** Formatt

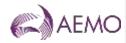

#### 5.2.4. Fl value

- a) The RR value from <u>EQ. 9EQ. 9</u> is subsequently split amongst all *enabled* providers of Regulation FCAS for that particular requirement, and processed by a low pass filter to avoid large swings in AGC output for individual *Market Participants*.
- b) These filtered values are recombined to yield the final value of FI. representing the actual quantity of Regulation FCAS that AGC has identified in the 4 second period. Note that the quantity actually *enabled* will be a different value, due to the application of unit control models in later steps of the AGC calculation algorithm.
- c) Separate values of FI are calculated for each area, and applied to the performance factors of units and loads within that area.

### 5.2.5. 4-second performance measures

Each 4-second deviation value multiplied by the resulting FI value for the corresponding interval yields a a 4-second performance measure as described in Table 6.

Table 6 Calculation of 4-second performance measures

| Deviation Category                                                         | Equation  |                                        |
|----------------------------------------------------------------------------|-----------|----------------------------------------|
| For each scheduled generating unit and semi-<br>scheduled generating unit. | EQ. 10    | $F_{SM}(t) = E_{SM}(t) \cdot FI(t)$    |
| For each scheduled load                                                    | EQ. 11(a) | $F_{SM}(t) = -E_{SM}(t) \cdot FI(t)$   |
| For each non-scheduled generating unit with appropriate metering.          | EQ. 12    | $F_{NSM}(t) = E_{NSM}(t) \cdot FI(t)$  |
| For each <i>non-scheduled load</i> with appropriate metering.              | EQ. 13(a) | $F_{NSM}(t) = -E_{NSM}(t) \cdot FI(t)$ |
| For each <i>region</i> , representing the non-linearity of demand.         | EQ. 14    | $F_{DG}(t) = -E_{DG}(t) \cdot FI(t)$   |
| For each <i>region</i> , representing the demand forecasting error.        | EQ. 15    | $F_{FE}(t) = -E_{FE}(t) \cdot FI(t)$   |

# 6. Process and aggregate factors by unit or load

# 6.1. Categorise and Aggregate 4 Second Performance Measures

- a) Each 4-second performance measure is further categorised to reflect whether the deviation occurred when the *regulating raise service* or *regulating lower service* was required, and whether the relevant *plant* was *enabled* to provide Regulation FCAS at the time.
- b) In subsequent steps, these categories allow the calculation to identify when deviations helped or hindered *power system frequency*, and whether or not units have already been compensated for providing *frequency* support.
- c) The categorised 4-second performance measures are aggregated to *dispatch interval* resolution, to determine the average performance for each DI after excluding periods where frequency error and the FI value are not correlated. This process results in categorised and aggregated 5-minute factors, presented in Table 7-Table 7.
- d) At this point, a positive 5-minute factor identifies a *generating unit* or *load* that responded in a manner that generally assisted *power system frequency* during the DI. A negative

Formatt

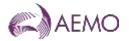

factor identifies a *generating unit* or *load* that has generally contributed to the need for Regulation FCAS during the DI.

Table 7 Aggregation to 5-minute performance factors

| Component type                                                                  | Sum of 4s<br>factors With<br>Raise Required<br>& Enabled | Sum of 4s<br>factors With<br>Lower Required<br>& Enabled | Sum of 4s<br>factors With<br>Raise Required<br>& Not Enabled | Sum of 4s<br>factors With<br>Lower Required<br>& Not Enabled |
|---------------------------------------------------------------------------------|----------------------------------------------------------|----------------------------------------------------------|--------------------------------------------------------------|--------------------------------------------------------------|
| For each scheduled and semi-<br>scheduled generating unit or<br>scheduled load. | REF_5M <sub>SM</sub>                                     | LEF_5M <sub>SM</sub>                                     | RNEF_5M <sub>SM</sub>                                        | LNEF_5M <sub>SM</sub>                                        |
| For each non-scheduled generating unit or load with appropriate metering.       | REF_5M <sub>NSM</sub>                                    | LEF_5M <sub>NSM</sub>                                    | RNEF_5M <sub>NSM</sub>                                       | LNEF_5M <sub>NSM</sub>                                       |
| For each <i>region</i> , representing the non-linearity of demand.              | -                                                        | -                                                        | RNEF_5M <sub>DG</sub>                                        | LNEF_5M <sub>DG</sub>                                        |
| For each <i>region</i> , representing the demand forecasting error.             | -                                                        | -                                                        | RNEF_5M <sub>FE</sub>                                        | LNEF_5M <sub>FE</sub>                                        |

### 6.2. Exclude Periods Affected by Contingencies or Bad SCADA

- a) For a given DI and area, all factors (REF\_5M, LEF\_5M, RNEF\_5M, LNEF\_5M) are excluded from further calculation for all *generating units*, *loads*, and *regions*, if:
  - (i) the power system frequency is outside the normal operating frequency band (typically due to a contingency event) in any 4-second sample within the DI;
  - one or more 4-second SCADA samples are deemed corrupt, unless that data can be substituted by reliable data from an alternative source, such as a duplicate server;
  - (iii) there is an abnormal frequency island (as defined in the *frequency operating* standards) within an area; or
  - (iv) the relevant data is excluded in accordance with clause <a href="Error! Reference source">Error! Reference source</a> <a href="not found.12">not found.12</a>c).
- b) The exclusions apply to all data for the DI in question, regardless of the location or impact of the *contingency event* or corrupt data. For example, if a relevant *contingency event* occurs in Queensland, the Contribution Factors for all *regions* in the Mainland area will exclude data for that period. This is done to reduce complexity in the calculation, and on the basis that the sample period is sufficiently large that this will not significantly affect the normalised Contribution Factors.

### 6.3. Aggregate to 28-day Factors for a Unit or Load

a) At the end of the 28-day sample period, the remaining (non-excluded) 5-minute factors for each appropriately metered *generating unit* and *load*, *region* and for each category are aggregated to produce a single 28-day factor. The aggregation calculations are shown in Table 8Table 8.

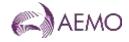

Table 8 Aggregate to 28-day factors

| Component type                                                            | Raise Required &<br>Enabled Factor          | Lower Required &<br>Enabled Factor         | Raise required & not<br>enabled Factor        | Lower required & not enabled Factor           |
|---------------------------------------------------------------------------|---------------------------------------------|--------------------------------------------|-----------------------------------------------|-----------------------------------------------|
| For each scheduled and semi-scheduled generating unit or scheduled load.  | $REF_{SM} = \sum_{28 day} REF_{-}5M_{SM}$   | $LEF_{SM} = \sum_{28 day} LEF_{-}5M_{SM}$  | $RNEF_{SM} = \sum_{28 day} RNEF_{-}5M_{SM}$   | $LNEF_{SM} = \sum_{28 \ day} LNEF\_5M_{SM}$   |
| For each non-scheduled generating unit or load with appropriate metering. | $REF_{NSM} = \sum_{28 \ day} REF\_5M_{NSM}$ | $= \sum_{28  day}^{LEF\_5M} LEF\_5M_{NSM}$ | $RNEF_{NSM} = \sum_{28 \ day} RNEF\_5M_{NSM}$ | $LNEF_{NSM} = \sum_{28 \ day} LNEF\_5M_{NSM}$ |
| For each <i>region</i> , representing the non-linearity of demand.        | -                                           | -                                          | $RNEF_{DG} = \sum_{28 day} RNEF\_5M_{DG}$     | $= \sum_{28  day}^{LNEF\_5M} LNEF\_5M_{DG}$   |
| For each <i>region</i> , representing the demand forecasting error.       | -                                           | -                                          | $RNEF_{FE} = \sum_{28 day} RNEF\_5M_{FE}$     | $= \sum_{28  day}^{LEF_{FE}} LNEF\_5M_{FE}$   |

# 7. Global Requirement Contribution Factors

### 7.1. General

This clause describes the process for determining *Market Participant* Contribution Factors for the purposes of NER clause 3.15.6A(j)(1), to be applied in the recovery of costs for *global market ancillary service requirements* for Regulation FCAS.

### 7.2. Aggregate Unit or Load Factors into Area Portfolio Factors

a) The 28-day factors calculated in clause <u>77</u> for appropriately metered *market generating units* and *loads* are aggregated at a portfolio level for a given *Market Participant* to produce 'portfolio factors', using the equations described in Table 9.

**Note:** This allows positive performance from one unit or load within a portfolio to offset negative performance from other units or loads within the same portfolio.

Note: The 28-day factors for regional demand are not further aggregated.

- b) At this step, *Market Participant* portfolio factors are calculated separately for appropriately metered:
  - (i) scheduled and semi-scheduled generating units and scheduled loads in each area; and
  - (ii) non-scheduled generating units and loads in each area.
- c) At this point, any positive REF or LEF factors are set to zero. Although they represent helpful *frequency* support, the relevant *ancillary service generating unit* or *load* was *enabled* (and therefore compensated) for providing support during those periods.

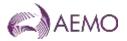

- d) A positive area portfolio factor for a *Market Participant* indicates the relevant portfolio had a net positive impact on *frequency* control during the 28-day period, and is set to zero so that the relevant *Market Participant* makes no contribution to the costs for *global market ancillary service requirements*.
- e) Accordingly, final area portfolio factors will be:
  - (i) negative for *Market Participants* whose appropriately metered *generating units* and *loads* within the relevant category and area (on a net aggregate basis) contributed to the need for Regulation FCAS in the 28-day period; and
  - (ii) zero for *Market Participants* whose appropriately metered *generating units* and *loads* within the relevant category and area (on a net aggregate basis) alleviated the need for Regulation FCAS in the 28-day period.

Table 9 Aggregate to Portfolio factors

| Component type                                                                                   | Area Portfolio Factor                                                                                                    |
|--------------------------------------------------------------------------------------------------|----------------------------------------------------------------------------------------------------|
| For each portfolio containing scheduled or semi-scheduled generating units or scheduled loads.   | EQ. 16 $APF_{SSS} = \min (0, (\min (0, \sum_{unit} REF_{SM}) + \min (0, \sum_{unit} LEF_{SM}) + \sum_{unit} RNEF_{SM} + \sum_{unit} LNEF_{SM}))$                                                |
| For each portfolio containing non-scheduled generating units or loads with appropriate metering. | EQ. 17 $APF_{NS} = \min \left(0, \left(\min \left(0, \sum_{unit} REF_{NSM}\right) + \min \left(0, \sum_{unit} LEF_{NSM}\right) + \sum_{unit} RNEF_{NSM} + \sum_{unit} LNEF_{NSM}\right)\right)$ |
| For each region, representing the non-linearity of demand.                                       | EQ. 18 $APF_{DG} = RNEF_{DG} + LNEF_{DG}$                                                                                                    |
| For each region, representing the demand forecasting error.                                      | EQ. 19 $APF_{FE} = RNEF_{FE} + LNEF_{FE}$                                                                                                    |

### 7.3. Calculate Area Totals for Component Types

- a) To facilitate the allocation of demand deviations between *non-scheduled generating units* and loads with and without appropriate metering, a set of area totals is calculated as described in <u>Table 10</u>Table 10.
- b) This process is performed separately for each area, namely Mainland and Tasmania, as shown in Table 10Table 10.

#### **Table 10 Derived Area Totals**

| Component Type                                                               | Total Name                                      | Calculation |                                |
|------------------------------------------------------------------------------|-------------------------------------------------|-------------|--------------------------------|
| All scheduled and semi-<br>scheduled generating units and<br>scheduled loads | Area Market Scheduled Factor (AMSF)             | EQ. 20      | $AMSF = \sum APF_{SSS}$        |
| All non-scheduled units and loads with appropriate metering                  | Area Metered non-scheduled unit total (AMNSTOT) | EQ. 21      | $AMNSTOT = \sum APF_{NS}$      |
| Demand (representing the non-<br>linearity component)                        | Area deviation factor (ADF)                     | EQ. 22      | $ADF = \min(0, \sum APF_{DG})$ |

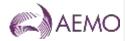

| Component Type                                    | Total Name                       | Calculation |                                 |
|---------------------------------------------------|----------------------------------|-------------|---------------------------------|
| Demand (representing forecasting error component) | Area forecast error factor (AFF) | EQ. 23      | $AFF = \min (0, \sum APF_{FE})$ |

### 7.4. Calculate Additional Derived Totals

- a) The area totals calculated in clause 7.3 are processed into a collection of derived values to allow the area forecasting error factor (AFF) and the area deviation factor (ADF) to be allocated appropriately between appropriately metered and non-appropriately metered non-scheduled generating units and loads.
- b) The contribution of appropriately metered *non-scheduled generating units and loads* towards the area deviation factor is already known from <u>EQ. 21EQ. 21</u> (AMNSTOT). The residual component attributable to non-appropriately metered *generating units and loads* can be calculated by:

**EQ. 24** 
$$ADRF = ADF - AMNSTOT$$

c) The same ratio can be used to divide the area forecast error factor (AFF) between appropriately metered and non-appropriately metered generating units and loads as follows:

**EQ. 25** 
$$AFMNS = AFF \cdot \left(\frac{MNSTOT}{ADF}\right)$$

**EQ. 26** 
$$AFRF = AFF \cdot \left(1 - \frac{MNSTOT}{ADF}\right)$$

Where AFMNS represents the appropriately metered *non-scheduled* component of AFF, and AFRF represents the residual (not appropriately metered) component of AFF.

d) The appropriately metered *non-scheduled* components of AFF and ADF can now be combined into a total factor for appropriately metered *non-scheduled generating units* and *loads* (AMNSF):

**EQ. 27** 
$$AMNSF = AMNSTOT + AFMNS$$

e) The same can be done for the residual (unmetered) components of AFF and ADF to produce a total area residual load factor (ARLF):

**EQ. 28** 
$$ARLF = ADRF + AFRF$$

f) To facilitate normalisation of factors in clause 7.5, a total area factor (ATF) can be produced by combining the portfolio factors for all scheduled and semi-scheduled portfolios (AMSF), with the contribution of appropriately metered *non-scheduled generating units* and *loads* (AMNSF), and with the residual load factor (ARLF) for that area:

**EQ. 29** 
$$ATF = AMSF + AMNSF + ARLF$$

g) Figure 2 Figure 2 sumarises the above derivation steps in graphical form.

Formatt Bold

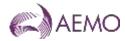

Figure 2 Calculation of derived values

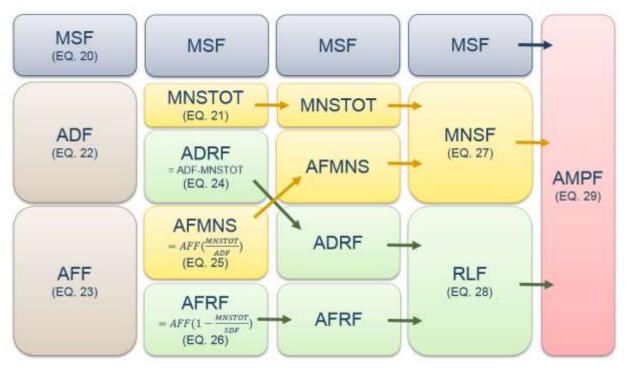

### 7.5. Normalise to Produce Area Contribution Factors

- a) Using the portfolio totals from clause 7.2 and the derived totals from clause 7.3, final area Contribution Factors for each *Market Participant* are calculated for each of Mainland and Tasmania.
- b) These factors are calculated as described in <u>Table 11 Table 11</u>, ensuring that the sum of all area contribution factors for each area equals 1 (100%).

Table 11 Area Contribution Factors for Mainland and Tasmania

| Component Type                                                                                   | Area Calculation                                                                                                    |  |  |
|--------------------------------------------------------------------------------------------------|----------------------------------------------------------------------------------------------------|--|--|
| For each portfolio containing scheduled and semi-scheduled generating units or scheduled loads   | EQ. 30 $AreaMPF_{SSS} = \frac{APF_{SSS}}{ATF}$                                                                                               |  |  |
| For each portfolio containing non-scheduled generating units or loads with appropriate metering. | EQ. 31 $AreaMPF_{MNS} = \frac{APF_{NS}}{AMNSTOT} \cdot \frac{AMNSF}{ATF}$ $AreaMPF_{MNS} = (1 + \frac{AFF}{ADF}) \cdot \frac{APF_{NS}}{ATF}$ |  |  |
| Residual Component                                                                               | <b>EQ. 32</b> $AreaMPF_{RES} = \frac{ARLF}{ATF}$                                                                                             |  |  |

# 7.6. Normalise to Produce Global Requirement Contribution Factors

To produce a single set of Contribution Factors for the Mainland and Tasmania for the purposes of NER clause 3.15.6A(j)(1), each area contribution factor calculated under clause 7.5 must be normalised according to area demand. The following equations are used to normalise the Contribution Factors for each *Market Participant* and for the residual component:

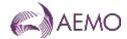

$$MPF_{SSS} = \sum_{Area} (AreaMPF_{SSS} \times \frac{AAD}{TAD})$$

$$MPF_{MNS} = \sum_{Area} (AreaMPF_{MNS} \times \frac{AAD}{TAD})$$

$$MPF_{RES} = \sum_{Arao} (AreaMPF_{RES} \times \frac{AAD}{TAD})$$

- Where:MPF<sub>sss</sub>, MPF<sub>MNs</sub> and MPF<sub>RES</sub> are the normalised market participation factors;
- AAD is the power system demand for the area averaged over the sample period; and
- TAD is the total power system demand averaged over the sample period.

# 8. Local Requirement Contribution Factors

This clause describes the process for determining *Market Participant* Contribution Factors for the purposes of NER clause 3.15.6A(j)(2), to be applied in the recovery of Regulation FCAS costs for *local market ancillary service requirements* (whether those requirements apply as a result of temporary asynchronous operation between *regions* or otherwise).

### 8.1. General

- a) AEMO uses the process described in this clause to determine the Contribution Factors to be applied for the recovery of Regulation FCAS costs:
  - (i) when *regions* are operating asynchronously with each other for the purposes of NER clause 3.15.6A(j)(2); and
  - (ii) when *local market ancillary service requirements* for Regulation FCAS apply in any other circumstances.
- b) Notwithstanding paragraph a), Contribution Factors are not calculated under this clause in relation to the permanent asynchronous operation of Tasmania and the Mainland in circumstances where the Basslink frequency controller is operating normally and there is no *local market ancillary service requirement* for Regulating FCAS in Tasmania.
- c) The key inputs for Contribution Factors determined under this clause 8 are:
  - (i) the currently applicable published MPF<sub>SSS</sub> and MPF<sub>MNS</sub> values of those *Market Participants* that are relevant to the *region(s)* identified in a *constraint* for a *local market ancillary service requirement*;
  - (ii) the currently applicable published MPFRES value and
  - (iii) the total customer energy for those regions, and for all regions in the NEM.
- d) Estimates of these Contribution Factors are provided in the *pre-dispatch* and *dispatch* timeframes (for the purposes of clause 3.15.6A(nb) of the NER) using total demand figures for each *region*, as *customer energy* is only determined in the *settlement* timeframe.

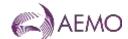

### 8.2. Identifying Relevant Market Participants

Each constraint for a local market ancillary service requirement for Regulation FCAS identifies one or more regions to which the requirement applies. Each Market Participant that is financially responsible<sup>6</sup> for a connection point in the region(s) (including as a Local Retailer) is 'relevant' to the requirement.

### 8.3. Calculating CMPF, CRMPF and RAMPF Values

For each local market ancillary service requirement for Regulation FCAS, AEMO calculates:

- a) the Constraint MPF (CMPF), being the sum of the currently applicable *NEM* values of MPF<sub>SSS</sub> and MPF<sub>MNS</sub> for all relevant *Market Participants*; and
- b) the Constraint Residual MPF (CRMPF), as follows:

CRMPF = MPF<sub>RES</sub> x 
$$\frac{\Sigma \text{ATCE (Regions included in the requirement)}}{\Sigma \text{ATCE (All } regions)}$$

#### where:

- (i) MPF<sub>RES</sub> = the currently applicable value of MPF for the *NEM*, representing the aggregate Contribution Factor set for *Market Customers* without appropriate *metering* under clause 3.15.6A(i)(2) of the NER; and
- (ii) ATCE = Aggregate Total Customer Energy, the half-hourly sum of total *customer* energy for a region. ATCE values would be the same for every dispatch interval within a trading interval; and
- the Regional Aggregate Market Participation Factor (RAMPF), being the sum of CMPF and CRMPF.

### 8.4. Individual and Residual Contribution Factors

- a) For each *Market Participant* with a published MPF<sub>SSS</sub> or MPF<sub>MNS</sub>, and which is relevant to a *local market ancillary service requirement* for Regulation FCAS, the *Market Participant*'s individual Contribution Factor is determined as a percentage by dividing MPF<sub>SSS</sub> or MPF<sub>MNS</sub> (as applicable) by RAMPF.
- b) For each *Market Customer* which is relevant to the *local market ancillary service* requirement for Regulation FCAS, their share of the allocation of Regulation FCAS costs is based on the aggregate residual demand Contribution Factor, which is determined as a percentage by dividing CRMPF by RAMPF.

### 8.5. Estimated CMPF and CRMPF Values

- a) For each dispatch interval in dispatch and (where possible) each trading interval in predispatch during a period of asynchronous operation, AEMO publishes estimates of the CMPF and the CRMPF applicable to each local market ancillary service requirement for Regulation FCAS.
- b) The CMPF is estimated by summing the MPFsss and MPFmns values for all *Market Participants* relevant to the affected *region(s)*.
- c) The CRMPF is estimated by multiplying MPF<sub>RES</sub> by the proportion of total demand in the affected *regions* to total demand in the *NEM*. Total demand figures would be different for each *dispatch interval* within a *trading interval*.

<sup>&</sup>lt;sup>6</sup> Including as a Local Retailer in the region(s)

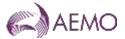

d) Market Participants can use their MPF<sub>SSS</sub> or MPF<sub>MNS</sub> or expected total demand (as applicable) to estimate their contribution to the cost of each *local market ancillary service requirement*, but actual contributions may vary materially from estimated values.

### 9. Published DATA

AEMO publishes the following datasets relevant to the determination of Contribution Factors:

- a) indicative FI values under clause **Error! Reference source not found.** close to real time;
- b) following the analysis period:
  - (i) the values of MPF<sub>SSS</sub> and MPF<sub>MNS</sub> for each applicable *Market Participant* portfolio, and the value of MPF<sub>RES</sub>, for each 28-day application period;
  - (ii) raw data for appropriately metered *market generating units* and *market loads* over the 28-day period; and
  - (iii) a list of DIs that have been excluded from the calculation of Contribution Factors due to *contingency events* or a significant proportion of suspect SCADA data.